## **AdobeAcrobat8ProfessionalwithKeygenfreedownload \_\_TOP\_\_**

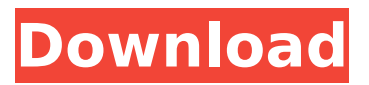

Thanks for the link, but I'm looking again for Adobe Acrobat 8 Professional to download... Lost my DVD, have the case and serial number. Can't find it anywhere on eBay, online, etc. Đ". I tried to boot it from another DVD, but it can't boot. I just deleted it and it no longer shows up in my Device Manager. I'm trying to back up the book on this DVD, but it doesn't show any books in the download folder, etc. D. It seems like a complete lack of information.

## **AdobeAcrobat8ProfessionalwithKeygenfreedownload**

AdobeAcrobat8ProfessionalwithKeygenfreedownload AdobeAcrobat8ProfessionalwithKeygenfreedownload AdobeAcrobat8ProfessionalwithKeygenfreedownload

AdobeAcrobat8ProfessionalwithKeygenfreedownload AdobeAcrobat8ProfessionalwithKeygenfreedownload AdobeAcrobat8ProfessionalwithKey c6a93da74d

[https://zariembroidery.com/wp-content/uploads/2022/10/Lectra\\_Vector\\_2500\\_Pdf\\_Download\\_UPD.pdf](https://zariembroidery.com/wp-content/uploads/2022/10/Lectra_Vector_2500_Pdf_Download_UPD.pdf) <https://mevoydecasa.es/descargar-pro-tools-9-portable-para-pc-1-link-full-new/> [https://cucinino.de/wp-content/uploads/Dkz\\_Studio\\_English\\_Version\\_BEST.pdf](https://cucinino.de/wp-content/uploads/Dkz_Studio_English_Version_BEST.pdf) <http://subsidiosdelgobierno.site/?p=31839> <https://aboe.vet.br/advert/full-imsi-turbocad-professional-platinum-v21-0-incl-keymaker-core-extra-quality/> <https://greenearthcannaceuticals.com/floorplan-3d-design-suite-11-0-32-crack-best/> <https://www.beaches-lakesides.com/realestate/cam350-10-8-torrent-full/> <https://superstitionsar.org/mosaic-voices-kontakt-hot/> [https://mcgemm.com/wp-content/uploads/2022/10/Keysight\\_Advanced\\_Design\\_System\\_ADS\\_202011\\_X64\\_Fre](https://mcgemm.com/wp-content/uploads/2022/10/Keysight_Advanced_Design_System_ADS_202011_X64_Free_Download_Extra_Quality.pdf) [e\\_Download\\_Extra\\_Quality.pdf](https://mcgemm.com/wp-content/uploads/2022/10/Keysight_Advanced_Design_System_ADS_202011_X64_Free_Download_Extra_Quality.pdf) [https://travelfamilynetwork.com/wp-](https://travelfamilynetwork.com/wp-content/uploads/2022/10/Siemens_Ncdc_2013_Navi_Cd_Download_PORTABLE-1.pdf) [content/uploads/2022/10/Siemens\\_Ncdc\\_2013\\_Navi\\_Cd\\_Download\\_PORTABLE-1.pdf](https://travelfamilynetwork.com/wp-content/uploads/2022/10/Siemens_Ncdc_2013_Navi_Cd_Download_PORTABLE-1.pdf)